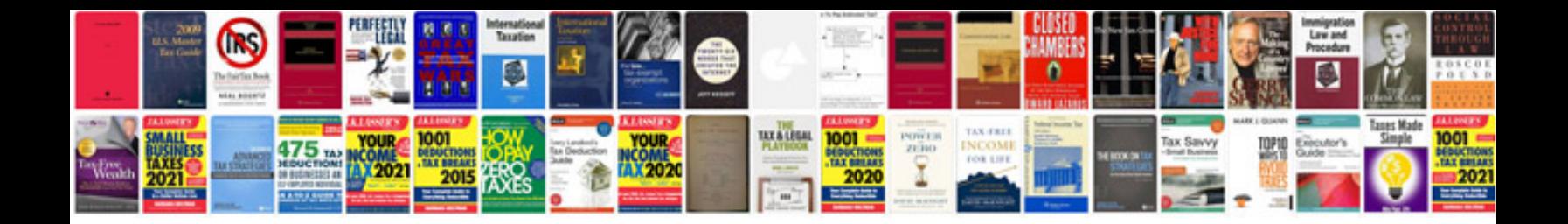

P1000 code ford f250

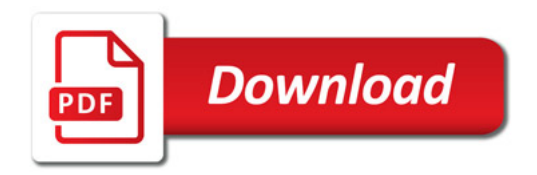

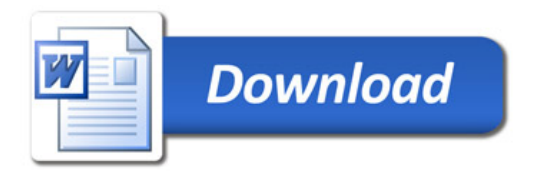